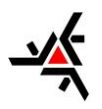

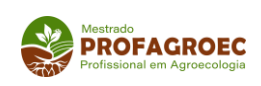

Campus Universitário – Av. Colombo, 5.790 Bloco 115 Fone 3011 5847 CEP 87020-900 Maringá – Paraná

Campus Universitário – Av. Colombo, 5.790 Bloco 115 Fone 3011 5847 CEP 87020-900 Maringá – Paraná

## **ORIENTAÇÕES PARA EMISSÃO DO DIPLOMA COM O TÍTULO DE MESTRE**

- 1. **CORREÇÃO DO TRABALHO E DO ARTIGO PELO ALUNO -** Fazer a **correção do trabalho e do artigo**, segundo as orientações da banca e de acordo com as "Normas para Elaboração de Dissertação" e assinar a Declaração de correção e homologação da Dissertação (em anexo);
- 2. **CORREÇÃO DO TRABALHO E DO ARTIGO PELO ORIENTADOR -** Entregar o trabalho corrigido **e o artigo** para o **orientador verificar as correções** e assinar a Declaração de correção e homologação da Dissertação (em anexo);
- 3. **CORREÇÃO DO PORTUGUÊS E DAS NORMAS DE ELABORAÇÃO DE DISSERTAÇÃO DO PROGRAMA**  Enviar o trabalho para um **profissional realizar a correção do português e das Normas de Elaboração de Dissertação do Programa** e assinar a Declaração de correção e homologação da Dissertação (em anexo);
- 4. **HOMOLOGAÇÃO PELO CONSELHO ACADÊMICO -** Imprimir uma cópia do trabalho final **e do artigo** e **entregar na Secretaria** em um envelope (**sem encadernar**, **nem grampear**) para **aprovação e homologação pelo Conselho Acadêmico**, juntamente **com a Declaração de correção e homologação da Dissertação (assinada pelo aluno, orientador e corretor)**, no prazo máximo de **90 DIAS** após a Defesa da Dissertação;
- 5. **CATALOGAÇÃO NA BIBLIOTECA**  Após aprovação e homologação pelo Conselho Acadêmico, entrar no site da UEM [\(www.uem.br\)](http://www.uem.br/) para fazer a **catalogação na Biblioteca**:
	- Clicar em Biblioteca;
	- Selecionar a opção Serviços;
	- Clicar em Catalogação na Publicação;
	- Preencher o formulário FICHA e anexar a versão original homologada em pdf e o boleto bancário da TAXA pago;
	- Obs: Você receberá a ficha catalográfica por e-mail em até 15 dias úteis.
- 6. **VERSÃO DIGITAL DO TRABALHO DE DISSERTAÇÃO E DO ARTIGO -** Enviar para o email da secretaria [\(sec](mailto:sec-mpa@uem.br)[mpa@uem.br\)](mailto:sec-mpa@uem.br) a versão digital do **trabalho de Dissertação** (com a catalogação e folha de aprovação assinada) **e do artigo**;
- 7. **ENCADERNAÇÃO - Encadernar a versão impressa** (1 cópia em capa dura, na cor preta, com letras douradas) contendo a catalogação e folha de aprovação assinada;
- 8. **CDS -** fazer os **CDs** (1 para a secretaria, 1 para cada membro da banca e 1 para a Biblioteca) em capa dura contendo a versão digital do trabalho, em PDF, mas com um arquivo em **WORD** com resumo e abstract, (padrão dissertação, com os logos da instituição);
- 9. **ENTREGAR NA SECRETARIA**:
	- 9.1 A **versão impressa da Dissertação encadernada**;
	- **9.2** A **versão impressa do Artigo grampeada;**
	- 9.3 Os **CDs** em capa dura com a versão final do trabalho **1 para a secretaria, 1 para cada membro da banca e 1 para a Biblioteca**;
	- 9.4 **Termo de Autorização da PPG preenchido** (em anexo);
	- 9.5 **Formulário de Opção para modelo de Diploma** (em anexo).

Observação: As encadernações podem ser feitas na Poddium – Rua Prof Lauro Eduardo Werneck, 981 - Fone: 3028-3303.

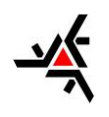

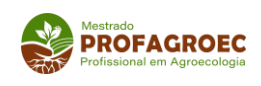

Campus Universitário – Av. Colombo, 5.790 Bloco 115 Fone 3011 5847 CEP 87020-900 Maringá – Paraná

### DECLARAÇÃO DE CORREÇÃO E HOMOLOGAÇÃO DA DISSERTAÇÃO

Nome do Aluno: Título da Dissertação:

1 - Declaro para os devidos fins que realizei a correção do trabalho e do artigo, segundo as orientações da banca e de acordo com as "Normas para Elaboração de Dissertação", dentro do prazo de 90 dias. Assinatura do aluno:

Data:

2 - Declaro para os devidos fins que revisei as correções sugeridas pela banca examinadora e que a dissertação e o artigo estão aptos para serem publicados.

Orientador:

Data:

Assinatura:

3 - Declaro para os devidos fins que realizei a correção do português e das Normas de Elaboração de Dissertação do Programa na dissertação acima.

Nome:

Data:

Assinatura:

4 - Declaro para os devidos fins que a dissertação acima se encontra dentro dos padrões exigidos pelo Programa de Pós-Graduação em Agroecologia – Mestrado Profissional. Conselheiro: Data:

Assinatura:

Observações:

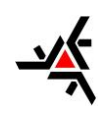

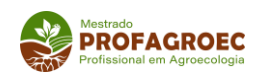

Campus Universitário – Av. Colombo, 5.790 Bloco 115 Fone 3011 5847 CEP 87020-900 Maringá – Paraná

#### **UNIVERSIDADE ESTADUAL DE MARINGÁ PRÓ-REITORIA DE PESQUISA E PÓS-GRADUAÇÃO SISTEMA DE BIBLIOTECAS Biblioteca Digital de Teses e Dissertações**

**Termo de Autorização**

#### **1. Identificação do documento / autor(a)**

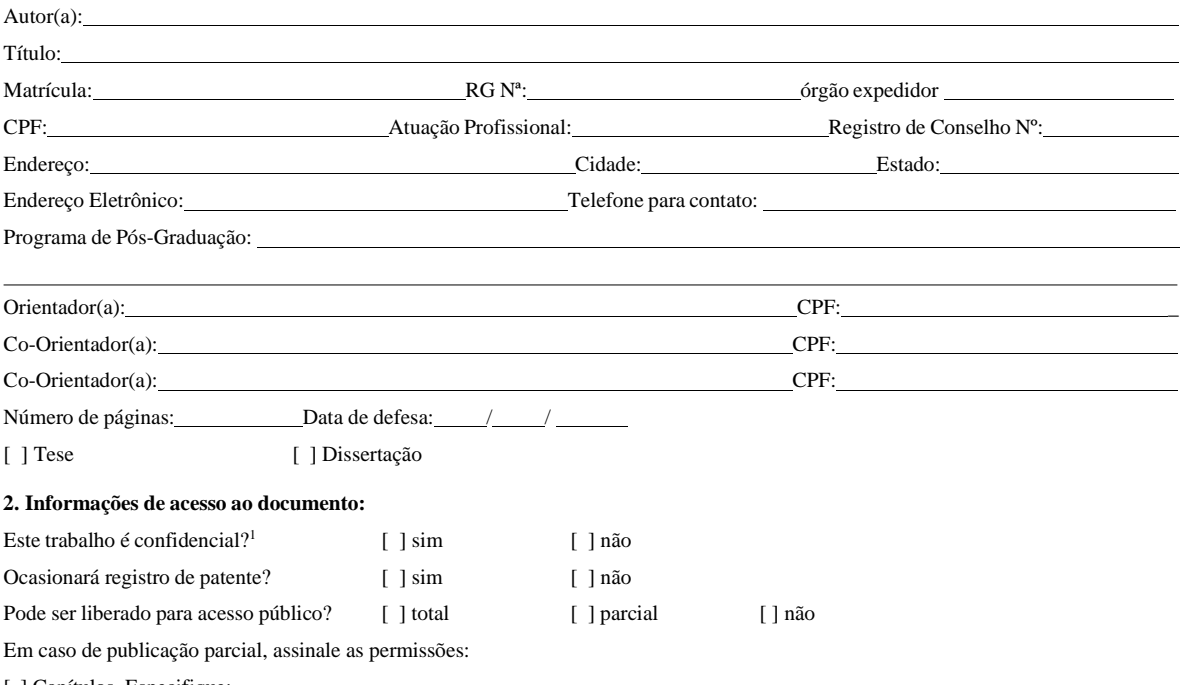

[ ] Capítulos. Especifique:

#### **Termo de Autorização para tornar Disponível a "OBRA" na Biblioteca Digital da UEM**

Na qualidade de titular dos direitos de autor(a) da publicação supracitada, de acordo com a Lei nº 9610/98, autorizo, a partir desta data, a Universidade Estadual de Maringá a tornar o trabalho disponível **gratuitamente,** em meio impresso ou eletrônico, na Rede Mundial de Computadores, no formato especificado<sup>2</sup>, bem como a sua impressão ou *download*, sem ressarcimento dos direitos autorais, desde que respeitadas as permissões assinaladas no item 2, deste documento, e a título de divulgação da produção científica gerada por esta Universidade.

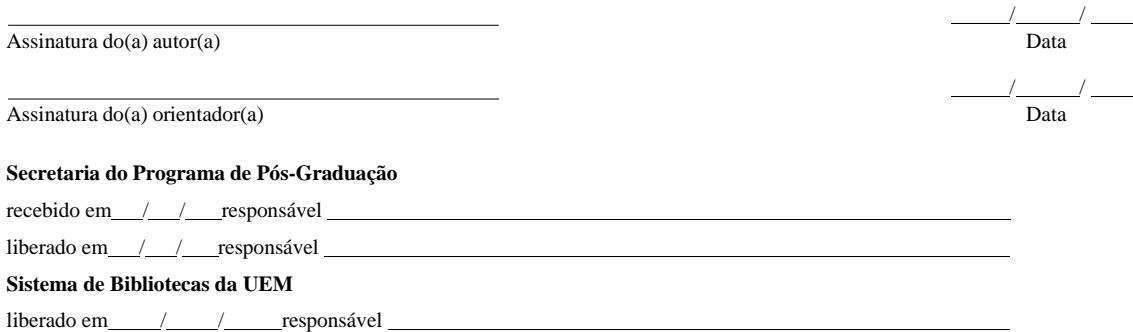

<sup>1</sup>Em caso de restrição, esta poderá ser mantida por **24 meses** a partir da data de defesa. A extensão deste prazo suscita justificativa junto à coordenação do curso. Todo resumo estará disponível para reprodução, conforme legislação vigente na UEM. <sup>2</sup>Texto (PDF); Imagem (JPG ou GIF); Som (WAV, MPEG, AIFF, SND); Vídeo (MPEG, AVI, QT); Outros (específico da área).

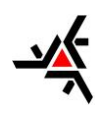

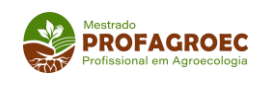

Campus Universitário – Av. Colombo, 5.790 Bloco 115 Fone 3011 5847 CEP 87020-900 Maringá – Paraná

UNIVERSIDADE ESTADUAL DE MARINGÁ

**Diretoria de Assuntos Acadêmicos**

**Setor de Controle Acadêmico de Pós-Graduação**

# *OPÇÃO PARA MODELO DE DIPLOMA*

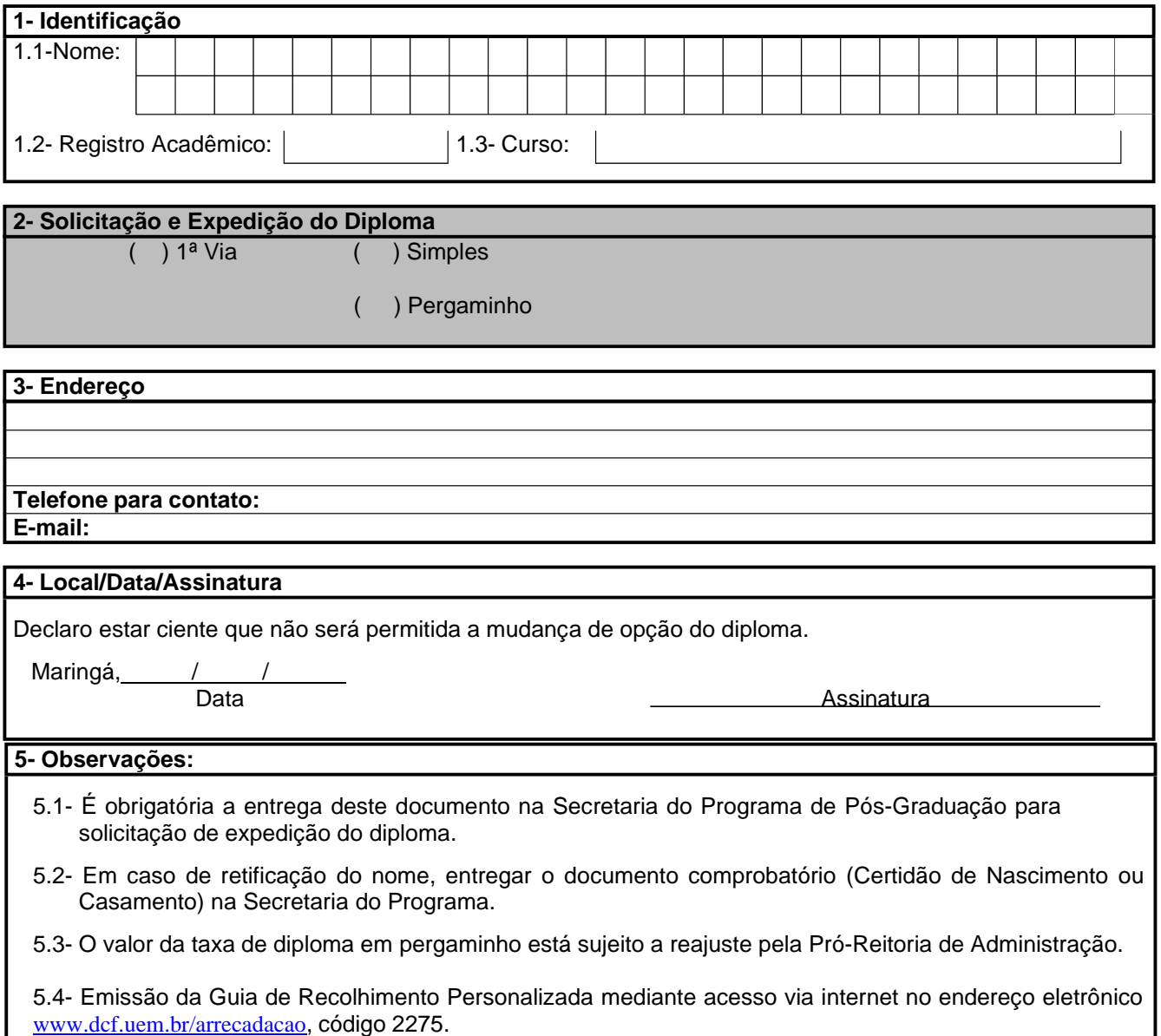